## DAC起動シーケンス確認

## 起動時にAudioクロックがHigh スタートになっている。

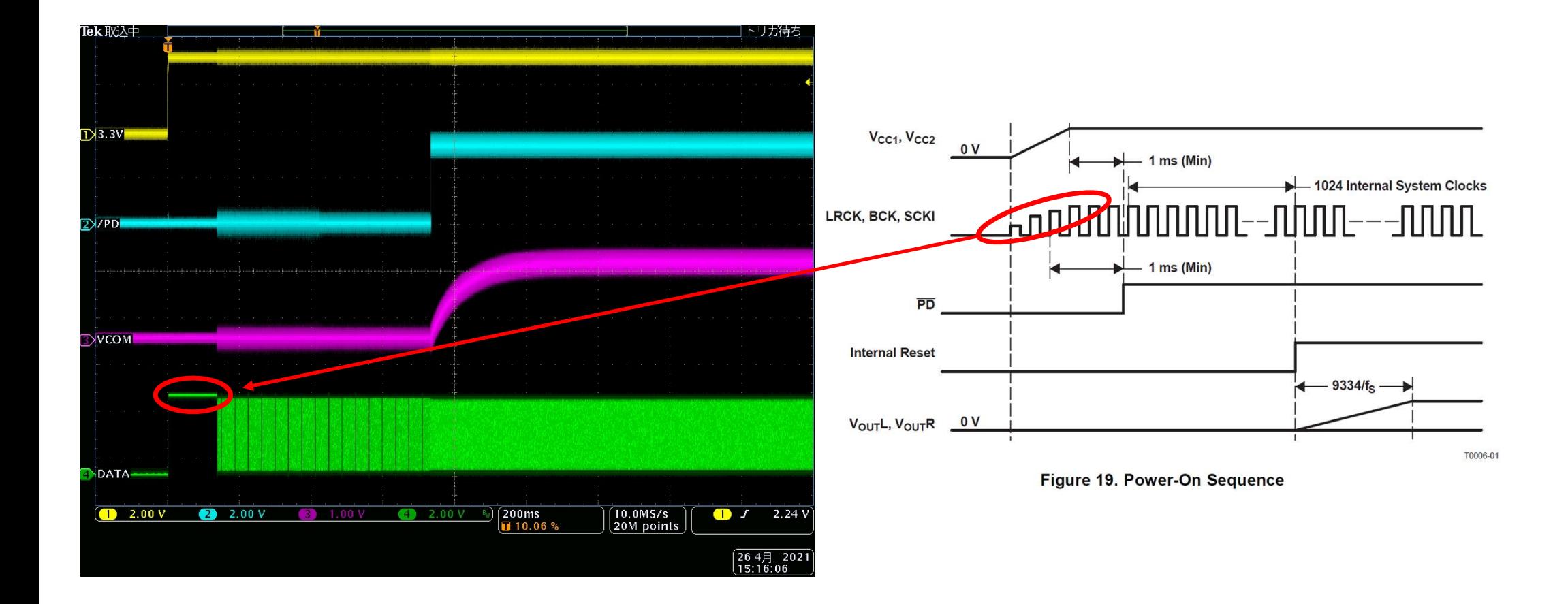